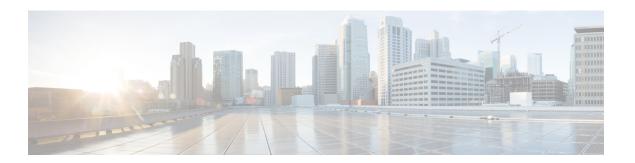

#### **Ports**

This appendix contains the following sections:

- Cisco UCS Director TCP and UDP Port Usage, on page 1
- Port List, on page 3
- Multi-Node Port Requirements, on page 4

## **Cisco UCS Director TCP and UDP Port Usage**

This section provides a list of the TCP and UDP ports that Cisco UCS Director uses for connections and communications with external applications or devices. The port usage depends upon whether you have deployed Cisco UCS Director on VMware vSphere or Microsoft Hyper-V.

### Cisco UCS Director TCP and UDP Port Usage on VMware vSphere

The following figure shows the network ports used for communication between the Cisco UCS Director appliance and managed devices, ESX servers, Bare Metal Agent, PowerShell Agent, NTP, and Active Directory for an installation on VMware vSphere.

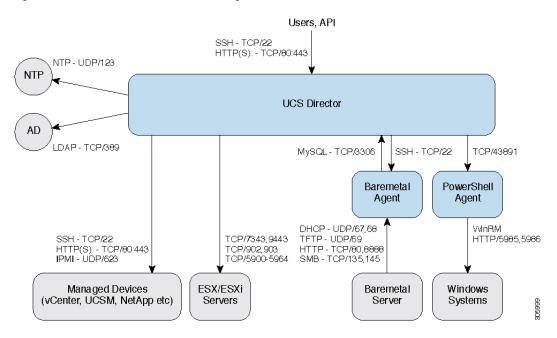

Figure 1: Cisco UCS Director TCP and UDP Port Usage

### Cisco UCS Director TCP and UDP Port Usage on Microsoft Hyper-V

The following figure shows the network ports used for communication between the Cisco UCS Director appliance and managed devices, ESX servers, Bare Metal Agent, PowerShell Agent, NTP, and Active Directory for an installation on Microsoft Hyper-V.

Figure 2: Cisco UCS Director TCP and UDP Port Usage

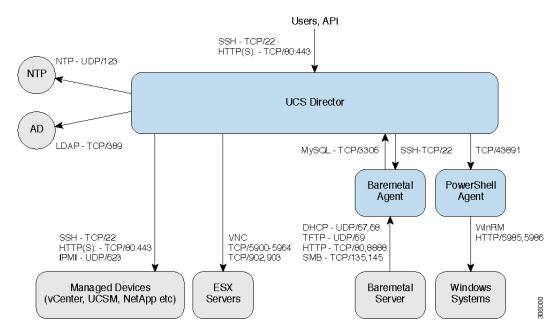

## **Port List**

| Default Port           | Protocol | Description                                         |
|------------------------|----------|-----------------------------------------------------|
| 22                     | ТСР      | SSH                                                 |
| 80                     | TCP/UDP  | НТТР                                                |
| 69                     | TFTP     | TFTP for Cisco UCS Director Bare Metal Agent        |
| 443                    | UDP      | HTTPS                                               |
| 27000/7279/8082 (Mgmt) | ТСР      | Citrix licensing                                    |
| 2598/1494/2112/2513    | ТСР      | Virtual Desktop Agent for Desktops                  |
| 67/68                  | UDP      | DHCP                                                |
| 389/636                | TCP/UDP  | Active Directory                                    |
| 3268/3269              | TCP      |                                                     |
| 53                     | TCP/UDP  | DNS                                                 |
| 123                    | TCP/UDP  | NTP                                                 |
| 3306                   | TCP/UDP  | MySQL                                               |
| 8787/5900-5964         | ТСР      | Cisco UCS Director + VNC Connectivity               |
| 3389                   | TCP/UDP  | Cisco UCS Director + RDP Connectivity               |
| 80/443/8080            | TCP/UDP  | Cisco UCS Director + NetApp Connectivity            |
| 80/443                 | UDP      | Cisco UCS Director + Cisco UCS Manager Connectivity |
| 80/443                 | UDP      | Cisco UCS Director + vCenter Connectivity           |
| 3389                   | TCP/UDP  | RDP                                                 |
| 135/445                | ТСР      | SMB/RPC                                             |
| 88                     | TCP/UDP  | Kerberos                                            |
| 137                    | TCP/UDP  | NetBIOS Name (nbname)                               |
| 138                    | TCP/UDP  | NetBIOS datagram (nbdatagram)                       |
| 139                    | ТСР      | NetBIOS session (nbsession)                         |
| 80/443                 | UDP      | Desktop Delivery Controller <> vCenter              |
| 8080 through ICA       | ТСР      | Desktop Delivery Controller <> Virtual Desktops     |
| 1494/2598/2512/2513    | ТСР      | Users (Citrix Recvr) <> Virtual Desktops            |

| Default Port           | Protocol | Description                                                                                                    |
|------------------------|----------|----------------------------------------------------------------------------------------------------|
| 389/636 (LDAP Ports)   | TCP/UDP  | Desktop Delivery Controller <> Active Directory                                                                     |
| 389/636, 3268/3269, 53 | TCP/UDP  | Virtual Desktops <> Active Directory + DNS                                                                          |
| 5985/5986              | ТСР      | PowerShell Agent <-> Xendesktop through WinRM                                                                       |
| 43891                  | TCP/UDP  | Cisco UCS Director <> PowerShell Agent                                                                              |
| 80/8081                | ТСР      | XenApp                                                                                                    |
| 902                    | ТСР      | VMwareESXi host management and VM customization and to execute VIX tasks                                            |
| 903                    | ТСР      | VMwareESXi host management and VM customization and to execute VIX tasks (for Vmware vCenter releases prior to 5.0) |
| 9443                   | ТСР      | VMware vSphere Web Client HTTPS (to access HTML5 based VM console in vCenter 6.0 and above)                         |
| 7343                   | ТСР      | VMware vSphere Web Client - HTML5 Remote<br>Console, HTTPS (vCenter 5.5 Update 2 and later)                         |

# **Multi-Node Port Requirements**

The ports listed in Cisco UCS Director TCP and UDP Port Usage, on page 1 are applicable for both single and multi-node setups.

For a multi-node setup, the following port must be opened between the nodes:

• From the primary nodes to database nodes: port 3306